ФИО: Усынин Максим Валерьевич<br>Лолжность: Ректор **ЧАСТНОЕ Образова гельное учреждение высшего образования** Дата подписания: 03.10**. Next Ayle 9R51 у народный Институт Дизайна и Сервиса» (ЧОУВО МИДиС)** Кафедра математики и информатики Должность: Ректор Уникальный программный ключ: f498e59e83f65dd7c3ce7bb8a25cbbabb33ebc58

> **УТВЕРЖДАЮ Perfon** М.В. Усынин » мая 2023 г.

# **ФОНД ОЦЕНОЧНЫХ СРЕДСТВ ДЛЯ ПРОВЕДЕНИЯ ПРОМЕЖУТОЧНОЙ АТТЕСТАЦИИ ОБУЧАЮЩИХСЯ ПО ДИСЦИПЛИНЕ Б1.О.11 ВЫЧИСЛИТЕЛЬНЫЕ СИСТЕМЫ, СЕТИ И ТЕЛЕКОММУНИКАЦИИ**

Направление 09.03.03 Прикладная информатика Направленность (профиль) Прикладная информатика в экономике

> **Квалификация** Бакалавр Форма обучения (очная) Год набора 2020

> > Автор-составитель: Чеботарев С.С.

#### **СОДЕРЖАНИЕ**

1. [Перечень компетенций с указанием этапов их формирования в процессе освоения](#page-2-0)  образовательной программы [........................................................................................................3](#page-2-0) 2. [Показатели и критерии оценивания компетенций на различных этапах их](#page-2-1)  формирования, описание шкал оценивания [...............................................................................4](#page-2-1) 3. [Типовые контрольные задания или иные материалы, необходимые для оценки знаний,](#page-3-0) 

[умений, навыков и \(или\) опыта деятельности, характеризующих этапы формирования](#page-3-0)  [компетенций в процессе освоения образовательной программы.............................................5](#page-3-0)

4. [Методические материалы, определяющие процедуры оценивания знаний, умений,](#page-18-0)  [навыков и \(или\) опыта деятельности, характеризующих этапы формирования](#page-18-0)  [компетенций в процессе освоения образовательной программы...........................................19](#page-18-0)

## <span id="page-2-0"></span>1. ПЕРЕЧЕНЬ КОМПЕТЕНЦИЙ С УКАЗАНИЕМ ЭТАПОВ ИХ ФОРМИРОВАНИЯ В ПРОЦЕССЕ ОСВОЕНИЯ ОБРАЗОВАТЕЛЬНОЙ ПРОГРАММЫ

Процесс изучения дисциплины «Вычислительные системы, сети и телекоммуникации» направлен на формирование следующих компетенций:

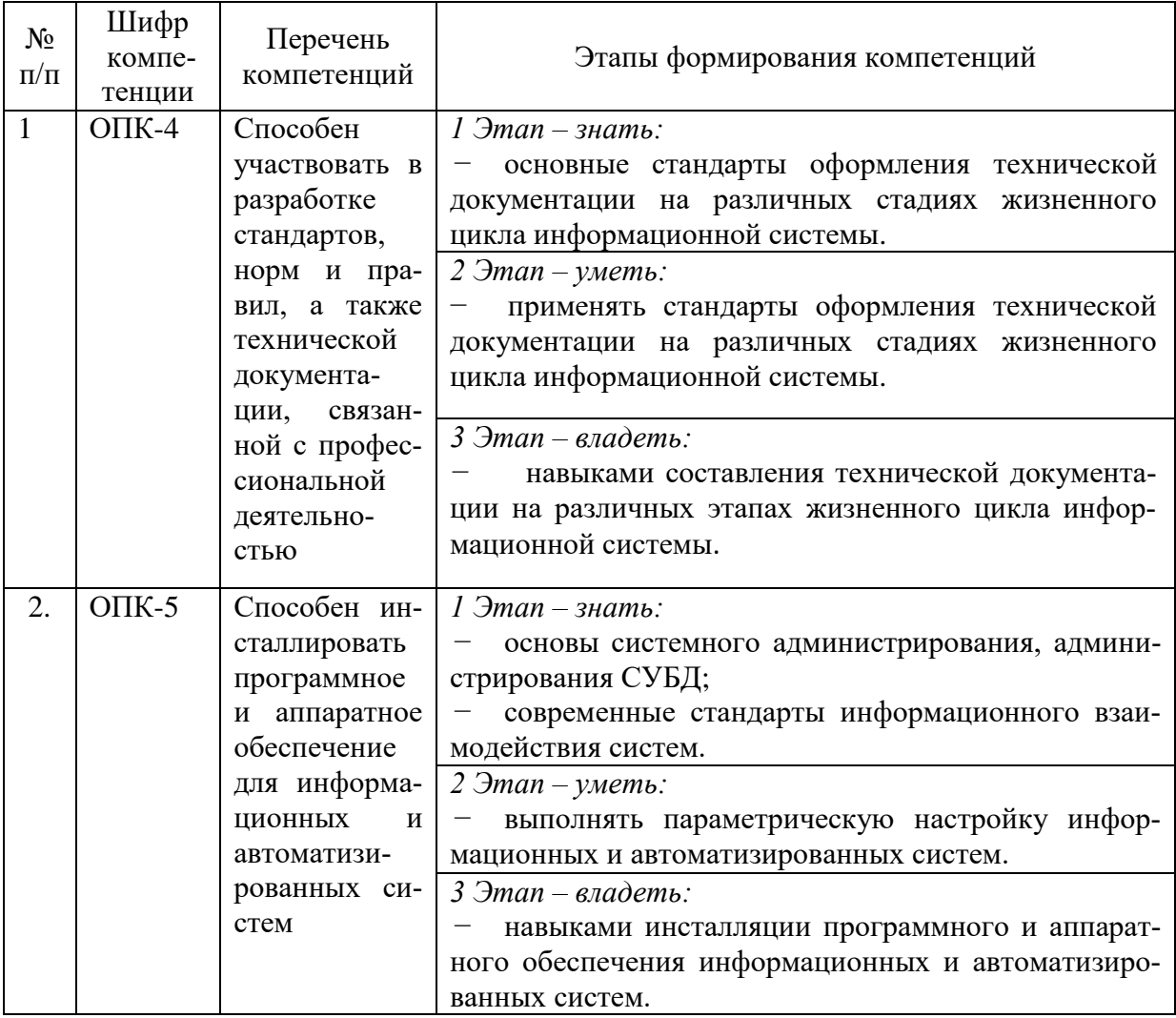

## <span id="page-2-1"></span>2. ПОКАЗАТЕЛИ И КРИТЕРИИ ОЦЕНИВАНИЯ КОМПЕТЕНЦИЙ НА РАЗЛИЧНЫХ ЭТАПАХ ИХ ФОРМИРОВАНИЯ, ОПИСАНИЕ ШКАЛ ОЦЕНИВАНИЯ

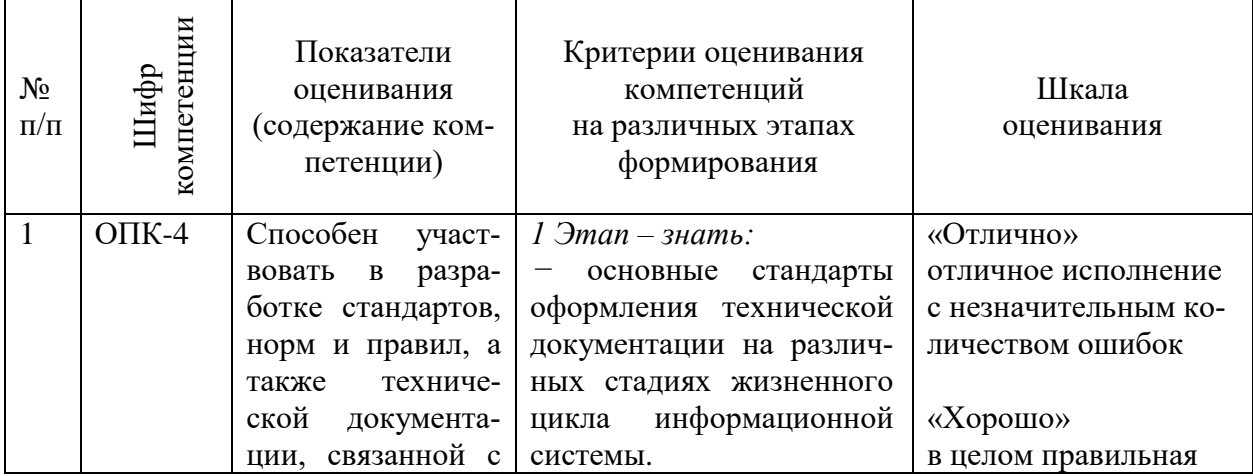

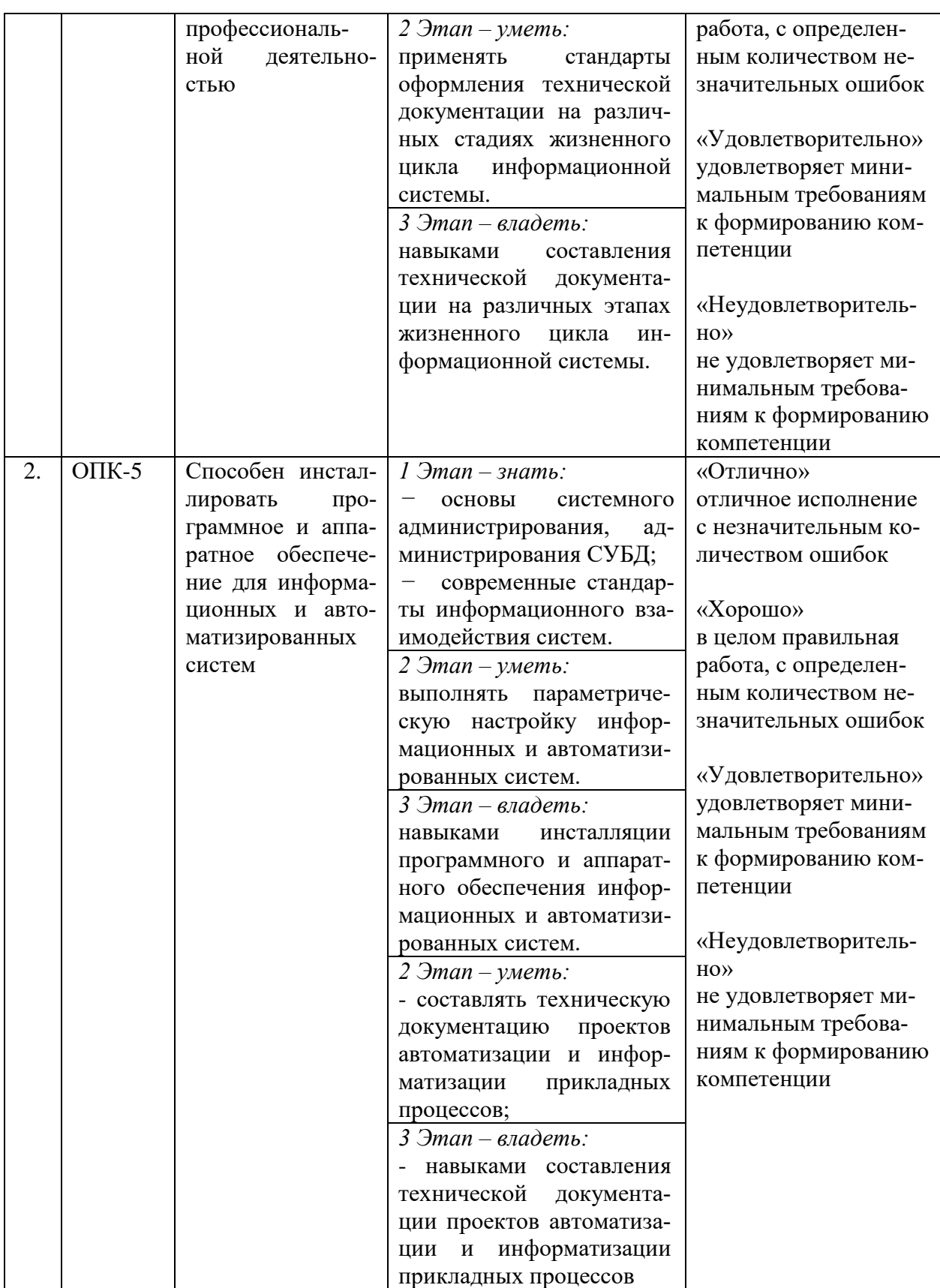

<span id="page-3-0"></span>3. ТИПОВЫЕ КОНТРОЛЬНЫЕ ЗАДАНИЯ ИЛИ ИНЫЕ МАТЕРИАЛЫ, НЕОБХОДИМЫЕ ДЛЯ ОЦЕНКИ ЗНАНИЙ, УМЕНИЙ, НАВЫКОВ И (ИЛИ) ОПЫТА ДЕЯТЕЛЬНОСТИ, ХАРАКТЕРИЗУЮЩИХ ЭТАПЫ ФОРМИРОВАНИЯ КОМПЕТЕНЦИЙ В ПРОЦЕССЕ ОСВОЕНИЯ ОБРАЗОВАТЕЛЬНОЙ ПРОГРАММЫ

## **1 ЭТАП – ЗНАТЬ**

#### **Типовые вопросы для теста**

Вопрос № 1. Вопрос: участок памяти минимального размера, имеющий свой адрес Неверно: бит Неверно: флэш Неверно: жесткий диск Неверно: нейрон Неверно: сигнал Верно: байт

Вопрос № 2. Вопрос: Входит в состав общей шины Неверно: шина связи Верно: шина управления Неверно: шина передачи Неверно: шина направления

Вопрос № 3. Вопрос: Для правильной работы с внешним устройством процессору необходим посредник – Верно: контроллер Неверно: байт Неверно: принтер Неверно: жесткий диск Неверно: человек Неверно: сигнал

Вопрос № 4. Вопрос: Ячейка памяти, которая находится внутри процессора – Неверно: ни одно из перечисленных Неверно: бит Неверно: байт Неверно: реестр Неверно: конденсатор Верно: регистр

Вопрос № 5. Вопрос: Быстрее при одинаковой тактовой частоте работает интерфейс: Неверно: последовательный Неверно: смешанный Неверно: битовый Неверно: СОМ1 Неверно: СОМ2 Верно: параллельный

Вопрос № 6. Вопрос: Интерфейс PCI-E имеет топологию Неверно: взвешенную Верно: звездообразную

Неверно: шинную Неверно: ячеистую Неверно: смешанную

Вопрос № 7. Вопрос: Архитектура ЭВМ с физическим разделением линий передачи [команд](http://ru.wikipedia.org/w/index.php?title=%D0%9A%D0%BE%D0%BC%D0%B0%D0%BD%D0%B4%D0%B0&action=edit) и [данных](http://ru.wikipedia.org/wiki/%D0%94%D0%B0%D0%BD%D0%BD%D1%8B%D0%B5_%28%D0%B2%D1%8B%D1%87%D0%B8%D1%81%D0%BB%D0%B8%D1%82%D0%B5%D0%BB%D1%8C%D0%BD%D0%B0%D1%8F_%D1%82%D0%B5%D1%85%D0%BD%D0%B8%D0%BA%D0%B0%29) – Неверно: принстонская Верно: гарвардская Неверно: фон Неймановская Неверно: булевская Неверно: векторная

Вопрос № 8. Вопрос: Организация памяти в архитектуре фон Неймана – Неверно: динамическая Верно: иерархическая Неверно: древовидная Неверно: линейная Неверно: векторная

Вопрос № 9.

Вопрос: при исправной памяти чтение информации из ячеек происходит: Неверно: с разрушением Верно: без разрушения Неверно: с пересчетом контрольной суммы Неверно: с дублированием Неверно: с реверсированием Неверно: с суммирование номера разряда

Вопрос № 10. Вопрос: Является интерфейсом для видеоадаптера ЭВМ Неверно: USB Верно: AGP Неверно: IDE Неверно: SATA Неверно: PATA Неверно: IrDA

Вопрос № 11. Вопрос: Не относится к последовательным интерфейсам Неверно: SATA Верно: IDE Неверно: USB Неверно: RS-232 Неверно: PS/2 Неверно: ни одно из перечисленных

Вопрос № 12. Вопрос: Не относится к интерфейсам накопителей Неверно: SATA Верно: RS-232

Неверно: USB Неверно: IDE Неверно: Wide SCSI Неверно: ни одно из перечисленных

Вопрос № 13. Вопрос: В электронной вычислительной машине используется принцип организации вычислительного процесса: Неверно: последовательный Верно: параллельный Неверно: разветвляющийся Неверно: параллельно-последовательный Неверно: циклический

Вопрос № 14. Вопрос: Тип интерфейса Centronics - Неверно: последовательный Верно: параллельный Неверно: кольцо Неверно: контроллерный Неверно: сериальный

Вопрос № 15. Вопрос: Прямой доступ к памяти - Верно: режим обращения к памяти без прерывания работы процессора Неверно: режим обращения к памяти с прерыванием работы процессора Неверно: доступ к памяти через USB порт Неверно: режим записи в ячейки процессора

Вопрос № 16. Вопрос: Ситуация, при которой биты результата не помещаются в разрядную сетку ЭВМ - Верно: переполнение Неверно: перезапись Неверно: выполнение Неверно: разрешение Неверно: ни одно из перечисленных

Вопрос № 17. Вопрос: Множество знаков, используемое для записи чисел в позиционной системе счисления - Неверно: запись Неверно: биты Неверно: строки Неверно: ни одно из перечисленных Верно: алфавит

Вопрос № 18. Вопрос: Специальная плата, содержащая контроллер Верно: адаптер Неверно: чипсет

Неверно: шина Неверно: микросхема Неверно: ни одно из перечисленных

Вопрос № 19. Вопрос: Число бит данных, передаваемых параллельно через интерфейс – это Неверно: скорость Верно: разрядность Неверно: частота Неверно: байт Неверно: пропускная способность Неверно: ни один из перечисленных

Вопрос № 20. Вопрос: Входит в состав принципов фон Неймана Неверно: принцип изоляции программ от данных Верно: принцип однородности памяти Неверно: принцип последовательного хранения программ Неверно: принцип шинной архитектуры Неверно: принцип коммутации данных Неверно: ни один из перечисленных

Вопрос № 21. Вопрос: Число, участвующее в операции Верно: операнд Неверно: регистр Неверно: экспонента Неверно: модуль Неверно: вещественное Неверно: ни одно из перечисленных

Вопрос № 22. Вопрос: название операции перемещения всех битов числа влево или вправо – Верно: сдвиг Неверно: сложение Неверно: вычитание Неверно: дуплекс Неверно: реверсирование

Вопрос № 23. Вопрос: Является системным интерфейсом Неверно: USB Неверно: RS-232 Неверно: IrDA Верно: ISA Неверно: FireWire Неверно: IDE Неверно: SATA

Вопрос № 24.

Вопрос: Система счисления, в которой значение разряда зависит от его местоположения в записи числа, называется

Неверно: римская Неверно: счетные палочки Неверно: инверсная Верно: позиционная Неверно: обратная Неверно: дополнительная Неверно: положительная

Вопрос № 25.

Вопрос: Логическое устройство, которое служит "посредником" при передаче данных между компьютером и устройствами ввода/вывода, называется Неверно: байт Верно: порт Неверно: шина Неверно: синхронизатор Неверно: АЦП

Вопрос № 26. Вопрос: устройство, задающее темп работы микроЭВМ Неверно: синхрофазотрон Верно: генератор синхронизации Неверно: тайм-темпер Неверно: регистр Неверно: операция Неверно: ни одно из перечисленных

Вопрос № 27. Вопрос: Входит в состав центрального процессора Неверно: оперативная память Неверно: контроллер Неверно: адаптер Верно: ни одно из перечисленных Неверно: шина данных

Вопрос № 28. Вопрос: Процесс преобразования непрерывного сигнала в компьютерную форму представления Неверно: интеграция Неверно: дифференциация Неверно: загрузка Верно: дискретизация Неверно: синтез

Вопрос № 29. Вопрос: Совокупность операций, выполняемых машиной Неверно: разрядность Неверно: программирование Неверно: кодирование Верно: система команд Неверно: система сложения

Вопрос № 30.

Вопрос: Структура оси вещественных чисел в ЭВМ - Неверно: бесконечная Неверно: приближенная Неверно: смещенная Неверно: центрированная Неверно: разветвленная Верно: зернистая

#### **Комплект контрольных вопросов по темам**

Тема 1. Общие принципы построения и архитектуры ЭВМ.

- 1. Классификация средств вычислительной техники.
- 2. Принципы построения современных ЭВМ.
- 3. Принцип программного управления. Особенности ЭВМ архитектуры фон-Неймана.
- 4. Примеры архитектур ЭВМ.

Тема 2. Функциональная и структурная организация ЭВМ.

- 1. Общие принципы функциональной и структурной организации современных ЭВМ.
- 2. Организация функционирования ЭВМ с магистральной архитектурой.
- 3. Структурная организация и взаимодействие узлов и устройств ЭВМ при выполнении основных команд.
- 4. Технология выполнения основных команд ЭВМ.

Тема 3. Память ЭВМ.

- 1. Классификация ЗУ. Иерархическая структура ЗУ.
- 2. Сверхоперативная память: регистровая память, стековая память, кеш-память.
- 3. Оперативная память (ОП), ее назначение, способы записи и считывания информации.
- 4. Динамическое распределение памяти. Виртуальная память.

Тема 4. Процессоры.

- 1. Назначение и структура центрального процессора, состав устройств.
- 2. Микропрограммный и аппаратный способы управления ЭВМ.
- 3. Арифметико-логическое устройство (АЛУ): назначение, основные характеристики, обобщенная структурная схема.
- 4. Скалярная и мультискалярная архитектура МП.
- 5. RISC- и CISC-процессоры.

Тема 5. Каналы и интерфейсы ввода-вывода.

- 1. Системные и локальные шины.
- 2. Контроллеры внешних устройств: состав и выполняемые функции.
- 3. Интерфейсы системной магистрали и внешнего устройства.
- 4. Организация и принцип работы портов ввода-вывода информации.

Тема 6. Периферийные устройства.

- 1. Устройства ввода-вывода: назначение, классификация и основные характеристики, типы.
- 2. Внешние запоминающие устройства (ВЗУ), их основные параметры.
- 3. Способы кодирования, записи и считывания данных на магнитных носителях.

4. Оптические запоминающие устройства, конструктивные особенности построения, принципы записи и считывания информации, основные характеристики.

Тема 7. Архитектурные особенности и организация функционирования вычислительных систем.

- 1. Классификация вычислительных систем по способу построения.
- 2. Производительность вычислительных систем.
- 3. Мультипрограммная обработка.
- 4. Оперативная и пакетная обработка данных.
- 5. Обработка в реальном масштабе времени.

Тема 8. Классификация и архитектура вычислительных сетей.

- 1. Архитектуры вычислительных сетей. Структурные элементы сети ЭВМ.
- 2. Параметры вычислительной сети: операционные возможности сети, производительность сети, время доставки сообщений, цена обработки данных.
- 3. Способы и средства коммутации и передачи данных.
- 4. Методы описания протоколов.

Тема 9. Структура и организация функционирования сетей

- 1. Internet Назначение и функции сети. Состав протоколов. Аппаратные средства.
- 2. Адресация и маршрутизация. Структура и функции локальных вычислительных сетей.
- 3. Системы связи.
- 4. Типы топологии вычислительных сетей. Методы доступа в ЛВС.

Тема 10. Телекоммуникационные системы.

- 1. Понятие телекоммуникационных систем (ТКС). Структура ТКС.
- 2. Каналы связи: типы, основные характеристики.
- 3. Коммутация каналов, коммутация сообщений, коммутация пакетов.
- 4. Адресация. Маршрутизация.

Текущий контроль также включает поиск, анализ и обобщение информации, и ее представление в виде презентационного доклада по следующим темам:

- 1. Перспективные архитектуры ЭВМ
- 2. Режимы работы кэш памяти
- 3. Виды компьютерных архитектур
- 4. Архитектура суперЭВМ
- 5. Аппаратные средства мобильных устройств
- 6. Многоядерные процессоры
- 7. Система прерываний
- 8. Оптическая память
- 9. Архитектура маршрутизаторов
- 10. Управляемые коммутаторы
- 11. Интерфейсы жестких дисков
- 12. Микроконтроллеры
- 13. Виды архитектур центральных процессоров
- 14. Виды оперативной памяти
- 15. Системные интерфейсы
- 16. Режимы работы точек доступа
- 17. Среды передачи
- 18. Оптические компьютеры
- 19. Протоколы глобальных сетей

### **Задания для промежуточного контроля**

- 1. Написать эссе на тему «Виды архитектур мобильных устройств».
- 2. Написать эссе на тему «История и перспективы телекоммуникаций»
- 3. Какие телекоммуникационные системы использует ВУЗ? Описать их внешнюю
- и внутреннюю среду, структуру. Классифицировать системы (с комментариями).

4. Привести пример системы коммуникаций серверов и рабочих станций в компании.

- 5. Настройка сетевых ресурсов.
- 6. Управление режимом работы точки доступа.
- 7. Способы оценки производительности ПК.
- 8. Тестирование аппаратной части ПК.
- 9. Оптимизация дисковой подсистемы ЭВМ.
- 10. Измерение характеристик сети.
- 11. Средства диагностики сети.
- 12. Сетевые хранилища данных.
- 13. Виды облачных сервисов.
- 14. Способы адресации в сетях.
- 15. Архитектура систем с бездисковыми станциями.
- 16. Стандарты витой пары.

## **2 ЭТАП – УМЕТЬ**

### **Комплект типовых лабораторных работ для формирования умений**

Лабораторная работа № 1. Освоение работы с цифровыми устройствами. Арифметические сумматоры.

Лабораторная работа № 2. Освоение работы с цифровыми устройствами. Изучение принципа действия арифметического сумматора.

Лабораторная работа № 3. Освоение работы с цифровыми устройствами.

Лабораторная Работа № 4. Последовательностные логические системы триггеры

Лабораторная работа № 5. Цифровой компаратор

Лабораторная работа № 6. Мультиплексоры и демультиплексоры

Лабораторная работа № 7. Устройство контроля четности

Лабораторная работа № 8. Арифметико-логическое устройство

Лабораторная работа № 9. Проектирование, моделирование и оценка технических характеристик вычислительной сети

Лабораторная работа № 10. Использование особенностей анимации при создании сетевых проектов и оценка технических характеристик

Лабораторная работа № 11. Создание и моделирование нового сетевого проекта

Лабораторная работа № 12. Создание и моделирование многоуровневых сетевых проектов

## **3 ЭТАП – ВЛАДЕТЬ**

## **Комплект типовых тем лабораторных работ на закрепление навыков**

## **Лабораторная работа 1. Протокол FTP**

- 1. Запустите клиент ftp.exe.
- 2. Включите отладочный режим.
- 3. Подключитесь к ftp-серверу 109.123.146.125 (имя и пароль: student).
- 4. Отобразите листинг каталога.
- 5. Создайте свой каталог, сделайте его текущим.
- 6. Загрузите какой-либо файл на сервер.
- 7. Скачайте какой-либо файл на свой компьютер.
- 8. Удалите свой файл.
- 9. Удалите свой каталог.
- 10. Завершите работу с ftp-сервером.

### **Лабораторная работа 2. Команды тестирования сети**

Использовать команды сетевой диагностики nslookup, ping, tracert для получения информации о двух доменах, проверки их работоспособности, отслеживания пути. Домены можно выбрать произвольные, но не рекомендуется использовать общеизвестные домены (такие, как google.com или yandex.ru), а также домены томской сети.

Использовать команду ipconfig для выяснения IP-адреса компьютера, маски сети и шлюза по умолчанию, а также дополнительных параметров. Отобразить кэш DNS.

Использовать команду netstat для отображения статистики протоколов и открытых соединений/портов. Привести список процессов, прослушивающих порты.

Для каждой из команд следует постараться максимально использовать доступные опции.

#### **Лабораторная работа 3. Простое клиент-серверное приложение**

Разработать две программы, использующие сокеты для передачи данных. Клиентская программа должна соединяться с сервером и передавать на него данные, напечатанные пользователем. Серверная программа должна ожидать соединения с клиентской программой, получать от неё данные и возвращать их в модифицированном виде (например, делать все буквы переданного текста заглавными).

При написании программ допустимо использовать только классы и процедуры работы с сокетами, которые встроены в основную библиотеку классов выбранного языка.

В отчете приведите исходные тексты обоих программ, а также снимки окон программ в процессе работы.

#### **Лабораторная работа 4. Сложное клиент-серверное приложение**

При выполнении этого задания можно работать в паре: один человек может взять на себя написание серверной части, другой – клиентской. При одиночной работе допустимо использовать сторонние серверы или клиенты, не требующие установки или находящиеся в сети.

Недопустимо использование высокоуровневых протоколов или классов, реализующих указанную функциональность: в качестве инструмента должны использоваться только классы и процедуры для работы с сокетами, которые встроены в основную библиотеку классов выбранного языка.

В окне программ должна быть предусмотрена возможность просмотра логов: полных текстов запросов и ответов на них.

#### **Задание на серверную часть**

Разработать приложение, которое имитирует простой Web-сервер. Приложение должно прослушивать какой-либо порт (например, 8080 или другой свободный) и ожидать соединения от клиента (браузера). При поступлении HTTP-запроса (можно ограничиться типом сообщения GET) сервер должен его проанализировать и проверить наличие запрашиваемого файла. Если файл найден, сервер должен передать его в ответном запросе браузеру. Если файл не найден, сервер должен вернуть ошибку 404.

#### **Задание на клиентскую часть**

Разработать приложение, которое имитирует простой Web-браузер. Приложение должно отправлять запрос на сервер для получения указанной пользователем страницы. При получении ответа страница должна быть показана пользователю.

### **Лабораторная работа 5. Анализ пакетов локальной сети**

Выполнить захват трафика, произвести его анализ.

#### **Последовательность выполнения работы**

1) Запустите программу VirtualBox.

2) Выберите и запустите виртуальную машину Ubuntu.

3) Откройте терминал двойным щелчком по ярлыку на рабочем столе.

4) Введите команду sudo wireshark.

5) Когда терминал запросит пароль, введите ips.

6) В секции *Capture* в окне программы Wireshark выберите интерфейс eth0.

7) Запустите браузер FireFox и откройте какой-либо сайт, закройте браузер.

8) С помощью фильтра на панели инструментов отфильтруйте захваченный трафик, оставив только пакеты протокола TCP.

9) Скопируйте в отчёт строки анализатора трафика, относящиеся к следующим событиям (если за время захвата трафика было установлено несколько TCP-соединений, удалите из отчёта лишние строки):

a) установка TCP-соединения;

b) передача данных;

c) завершение TCP-соединения.

10) Закройте Wireshark (на вопрос программы о сохранении результатов ответьте отрицательно) и другие открытые в виртуальной машине окна.

11) Завершите работу виртуальной машины: выберите в меню *Машина* пункт *Закрыть...*, отметьте пункт *Сохранить состояние машины* и нажмите кнопку ОК.

12) Дождитесь сохранения состояния виртуальной машины.

13) Закройте программу VirtualBox.

#### **Лабораторная работа 6. Разбиение на подсети**

Используя схему сети, приведенную на следующем рисунке, а также информацию о количестве компьютеров в отделах предприятия, разбейте сеть на соответствующее количество подсетей. Разбиение должно быть оптимальным, то есть не следует использовать для отдела подсеть, если достаточно будет половины подсети. В отчете приведите:

- 1. схему сети с подписанными подсетями
- 2. параметры каждой подсети:
- a. адрес сети (в двоичном и десятичном виде);
- b. префикс;
- c. маска (в двоичном и десятичном виде);
- d. широковещательный адрес
- e. адрес шлюза;
- f. максимальное количество хостов;
- g. количество неиспользуемых адресов хостов.

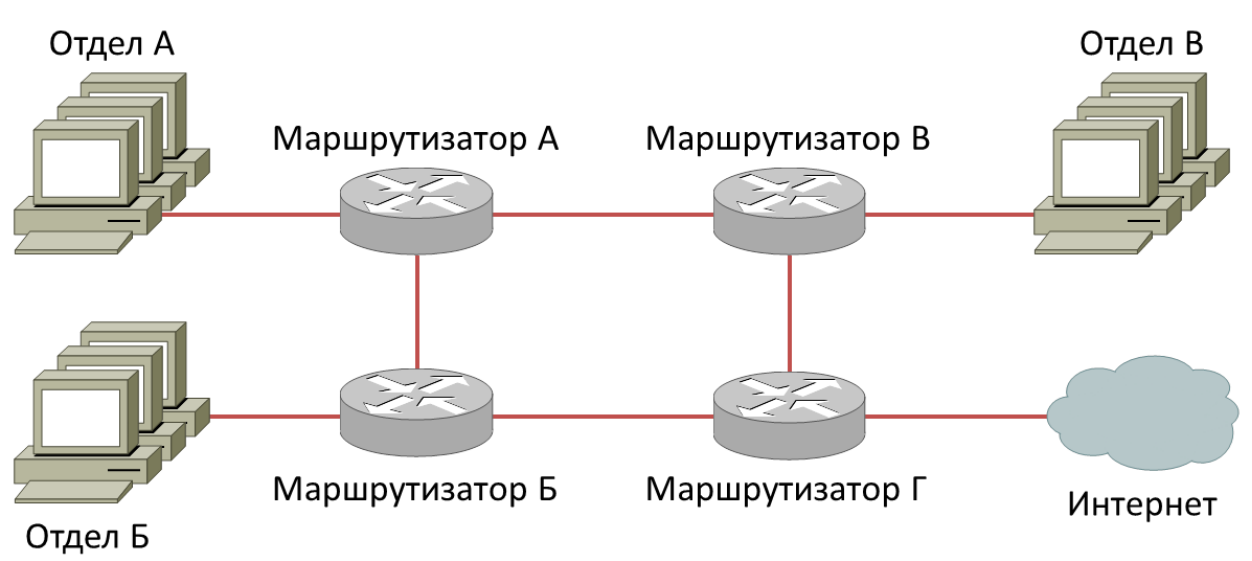

Рисунок 1. Схема сети предприятия

Таблица 1. Варианты заданий

| $N_2$          | Исходная сеть   | Количество компьютеров в отделах |                |      |
|----------------|-----------------|----------------------------------|----------------|------|
|                |                 | A                                | $\mathbf{E}$   | B    |
| $\mathbf{1}$   | 34.178.0.0/16   | 3750                             | 6793           | 1702 |
| $\overline{2}$ | 118.7.50.0/24   | $\overline{7}$                   | 9              | 27   |
| 3              | 39.221.98.0 /24 | 8                                | $\overline{5}$ | 18   |
| $\overline{4}$ | 88.27.252.0/23  | 30                               | 9              | 46   |
| 5              | 81.104.216.0/21 | 48                               | 120            | 249  |
| 6              | 7.50.128.0/19   | 267                              | 176            | 678  |
| $\overline{7}$ | 89.151.32.0/19  | 311                              | 246            | 806  |
| 8              | 126.61.74.0 /23 | 8                                | 61             | 17   |
| 9              | 36.121.96.0/19  | 311                              | 696            | 226  |
| 10             | 28.54.64.0/19   | 957                              | 153            | 274  |
| 11             | 67.253.0.0/16   | 3656                             | 1165           | 5086 |
| 12             | 77.75.0.0 /18   | 338                              | 830            | 1403 |
| 13             | 5.63.168.0 /21  | 119                              | 61             | 226  |
| 14             | 85.123.72.0 /21 | 189                              | 51             | 72   |
| 15             | 72.241.3.0 /25  | 12                               | $\overline{7}$ | 3    |
| 16             | 87.228.68.0 /22 | 26                               | 45             | 71   |
| 17             | 46.41.64.0/18   | 384                              | 1535           | 675  |
| 18             | 57.214.86.0/23  | 63                               | 9              | 21   |
| 19             | 74.30.128.0/19  | 346                              | 179            | 732  |
| 20             | 88.61.128.0 /20 | 366                              | 77             | 130  |
| 21             | 10.58.180.0 /22 | 30                               | 92             | 43   |
| 22             | 112.56.76.0/22  | 23                               | 114            | 60   |
| 23             | 2.78.160.0/19   | 214                              | 443            | 525  |
| 24             | 30.182.64.0/18  | 624                              | 1700           | 358  |
| 25             | 75.39.128.0/19  | 625                              | 219            | 372  |

## **Лабораторная работа 7. Статическая маршрутизация**

Соединить и настроить маршрутизаторы для работы в сети со следующей топологией:

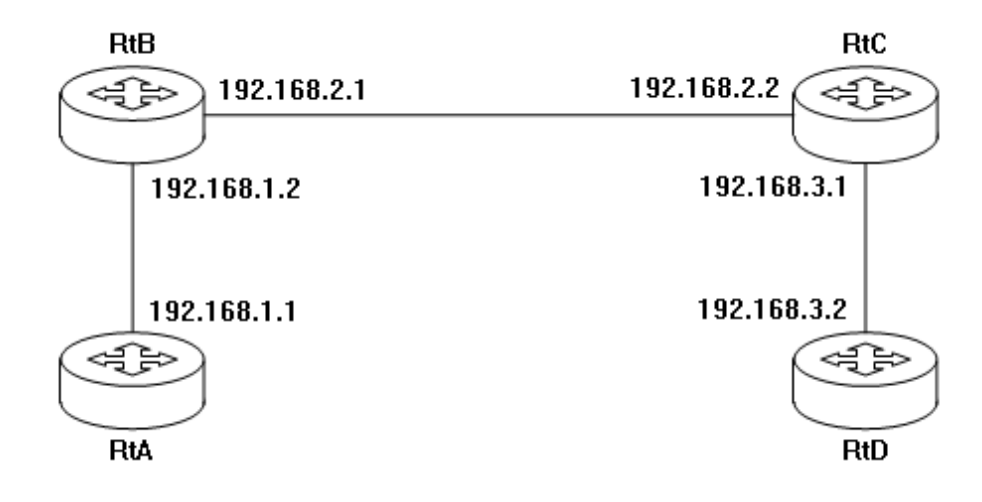

Пошаговая инструкция:

1. Соедините соответствующие порты маршрутизаторов crossover-кабелями.

2. Запустите терминальную программу, например, HyperTerminal и откройте терминальную сессию с нужными параметрами.

3. Подключите консольный кабель к первому маршрутизатору.

4. Пользуясь терминалом:

a) войдите в режим глобальной конфигурации;

b) измените имя маршрутизатора на RtA;

c) настройте интерфейс, к которому подключен соседний маршрутизатор:

i. войдите в режим конфигурирования интерфейса;

ii. задайте IP-адрес для данного интерфейса;

iii.активируйте интерфейс;

iv. выйдите из режима конфигурирования интерфейса;

d) если у маршрутизатора используются другие интерфейсы, то повторите шаг c для каждого из них;

e) пропишите статические пути для каждой сети, которая не является соседней для данного маршрутизатора;

f) выйдите из режима глобальной конфигурации;

5. Повторите пункты 3-4 для каждого маршрутизатора.

6. Выполните проверку связи между маршрутизаторами RtA и RtD в обоих направлениях с помощью команд ping и traceroute.

7. В отчете отразите следующую информацию по каждому маршрутизатору:

a) команды, необходимые для конфигурации, с пояснениями сути каждой команды;

b) таблицу маршрутизации;

c) результаты выполнения команд ping и traceroute.

## **Лабораторная работа 8. Динамическая маршрутизация**

Соединить и настроить маршрутизаторы для работы в сети со следующей топологией:

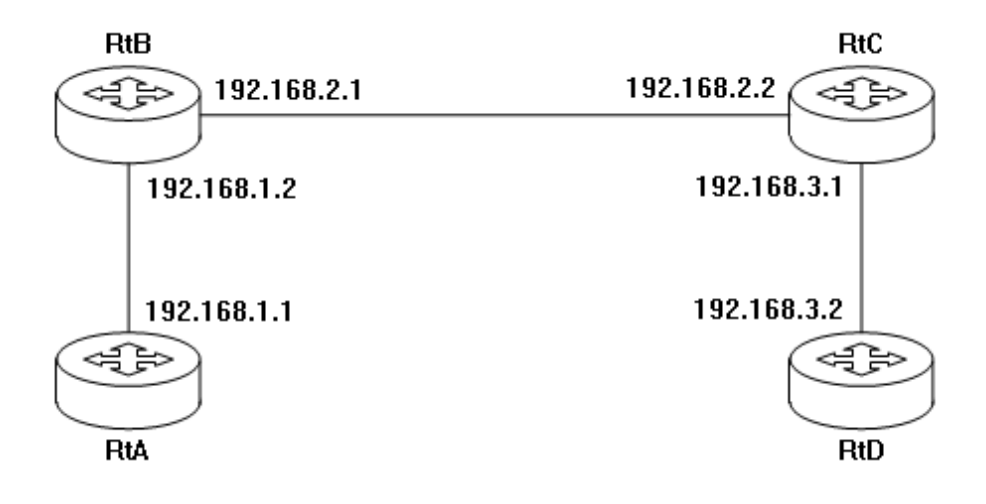

#### **Вопросы к экзамену**

- 1. Принципы построения современных ЭВМ.
- 2. Принципы построения современных ЭВМ.
- 3. Обобщенная структурная схема ЭВМ.
- 4. Состав устройств, их назначение и взаимодействие.
- 5. Особенности ЭВМ архитектуры фон-Неймана.

6. Общие принципы функциональной и структурной организации современных ЭВМ.

7. Основные характеристики центральных и периферийных устройств, интерфейса системной шины.

8. Технология взаимодействия центральных и периферийных устройств.

9. Классификация ЗУ.

10. Оперативная память (ОП), ее назначение, способы записи и считывания информации.

- 11. Системы адресации.
- 12. Динамическое распределение памяти.
- 13. Виртуальная память.
- 14. Страничная и сегментная организация памяти.
- 15. Назначение и структура центрального процессора (ЦП), состав устройств.
- 16. Скалярная и мультискалярная архитектура МП.
- 17. Конвейер команд, прогнозирование переходов.
- 18. RISC- и CISC-процессоры.
- 19. Основные закономерности подключения внешних устройств к системной маги-

страли.

- 20. Контроллеры внешних устройств: состав и выполняемые функции.
- 21. Организация и принцип работы портов ввода-вывода информации.
- 22. Классификация и основные характеристики.
- 23. Способы кодирования, записи и считывания данных на магнитных носителях.
- 24. Оптические запоминающие устройства.
- 25. Однопрограммный и многопрограммный режимы работы процессора.
- 26. Система прерываний и приоритетов, их назначение.
- 27. Реальный и защищенный режимы работы.
- 28. Классификация вычислительных систем по способу построения.
- 29. Сосредоточенные системы. Распределенные системы.
- 30. Понятие вычислительной сети.

31. Параметры вычислительной сети: операционные возможности сети, производительность сети, время доставки сообщений, цена обработки данных.

- 32. Структура программных и аппаратных средств в сети ЭВМ.
- 33. Способы и средства коммутации и передачи данных.
- 34. Протоколы высокого уровня.
- 35. Назначение и функции Internet.
- 36. Информационный и вычислительный сервис сети.
- 37. Структура и функции локальных вычислительных сетей (ЛВС).
- 38. Компоненты ЛВС.
- 39. Типы топологии вычислительных сетей.
- 40. Методы доступа в ЛВС.
- 41. Коммутация каналов, коммутация сообщений, коммутация пакетов.
- 42. Адресация: иерархическое кодирование, распределение адресов, отображение адресов.
	- 43. Маршрутизация: простая, фиксированная, адаптивная.
	- 44. Показатели эффективности.

45. Пути повышения эффективности средств вычислительной техники. Принципы построения современных ЭВМ.

46. Обобщенная структурная схема ЭВМ.

47. Состав устройств, их назначение и взаимодействие.

48. Особенности ЭВМ архитектуры фон-Неймана.

49. Общие принципы функциональной и структурной организации современных ЭВМ.

50. Основные характеристики центральных и периферийных устройств, интерфейса системной шины.

51. Технология взаимодействия центральных и периферийных устройств.

52. Классификация ЗУ.

53. Оперативная память (ОП), ее назначение, способы записи и считывания информации.

- 54. Системы адресации.
- 55. Динамическое распределение памяти.
- 56. Виртуальная память.
- 57. Страничная и сегментная организация памяти.
- 58. Обобщенная структурная схема ЭВМ.
- 59. Состав устройств, их назначение и взаимодействие.
- 60. Особенности ЭВМ архитектуры фон-Неймана.

61. Общие принципы функциональной и структурной организации современных ЭВМ.

62. Основные характеристики центральных и периферийных устройств, интерфейса системной шины.

- 63. Технология взаимодействия центральных и периферийных устройств.
- 64. Классификация ЗУ.

65. Оперативная память (ОП), ее назначение, способы записи и считывания информации.

- 66. Системы адресации.
- 67. Динамическое распределение памяти.
- 68. Виртуальная память.
- 69. Страничная и сегментная организация памяти.
- 70. Назначение и структура центрального процессора (ЦП), состав устройств.
- 71. Скалярная и мультискалярная архитектура МП.
- 72. Конвейер команд, прогнозирование переходов.
- 73. RISC- и CISC-процессоры.

74. Основные закономерности подключения внешних устройств к системной маги-

страли.

- 75. Контроллеры внешних устройств: состав и выполняемые функции.
- 76. Организация и принцип работы портов ввода-вывода информации.
- 77. Классификация и основные характеристики.
- 78. Способы кодирования, записи и считывания данных на магнитных носителях.
- 79. Оптические запоминающие устройства.

<span id="page-18-0"></span>4. МЕТОДИЧЕСКИЕ МАТЕРИАЛЫ, ОПРЕДЕЛЯЮЩИЕ ПРОЦЕДУРЫ ОЦЕНИВАНИЯ ЗНАНИЙ, УМЕНИЙ, НАВЫКОВ И (ИЛИ) ОПЫТА ДЕЯТЕЛЬНОСТИ, ХАРАКТЕРИЗУЮЩИХ ЭТАПЫ ФОРМИРОВАНИЯ КОМПЕТЕНЦИЙ В ПРОЦЕССЕ ОСВОЕНИЯ ОБРАЗОВАТЕЛЬНОЙ ПРОГРАММЫ

## **1 ЭТАП – ЗНАТЬ**

## **Критерии оценивания результатов теста:**

Полная вервия тестовых вопросов содержится в электронно-информационной системе вуза. Студенты проходят тестирование компьютерном классе Оценка успешности прохождения теста отпределяется следующей сеткой: от 0% до 29% – «неудовлетворительно», от 30% до 59% – «удовлетворительно»; 60% – 79 % – «хорошо»; 80% -100% – «отлично».

## **2 ЭТАП – УМЕТЬ**

## **Критерии оценивания результатов лабораторной работы для формирования умений**

- К работе должен быть приложен отчёт, содержащий
- 1. Титульный лист.
- 2. Цель работы.
- 3. Описание этапов проектирования
- 4. Выводы по работе.

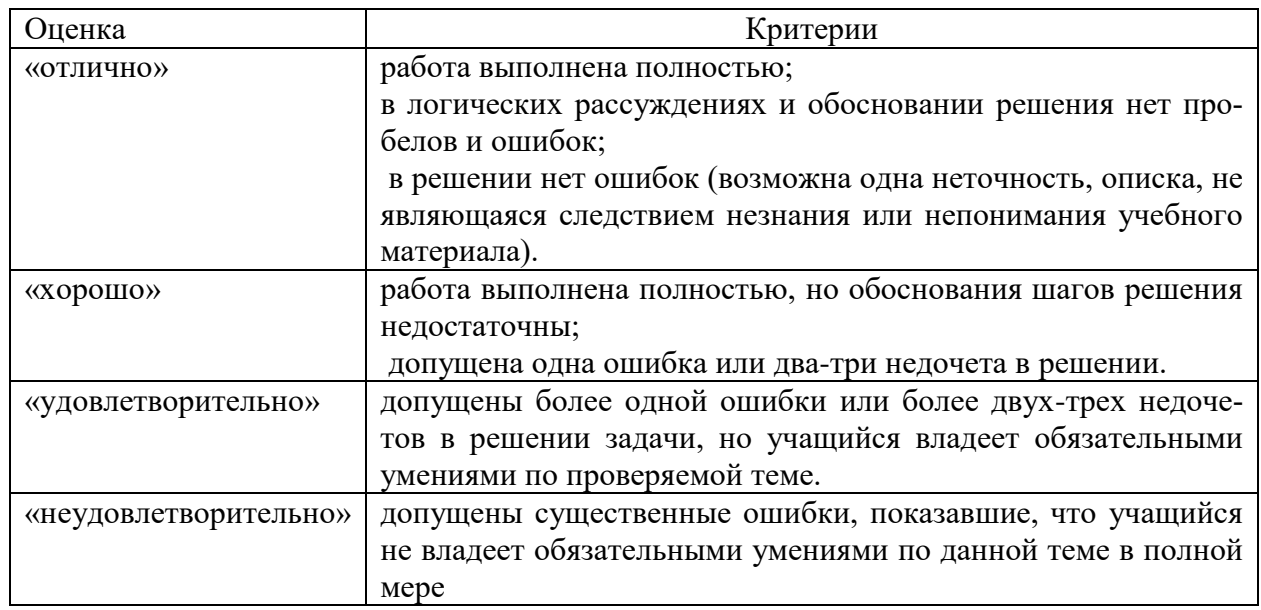

## **3 ЭТАП –ВЛАДЕТЬ**

### **Критерии оценивания результатов лабораторной работы на закрепление навыков**

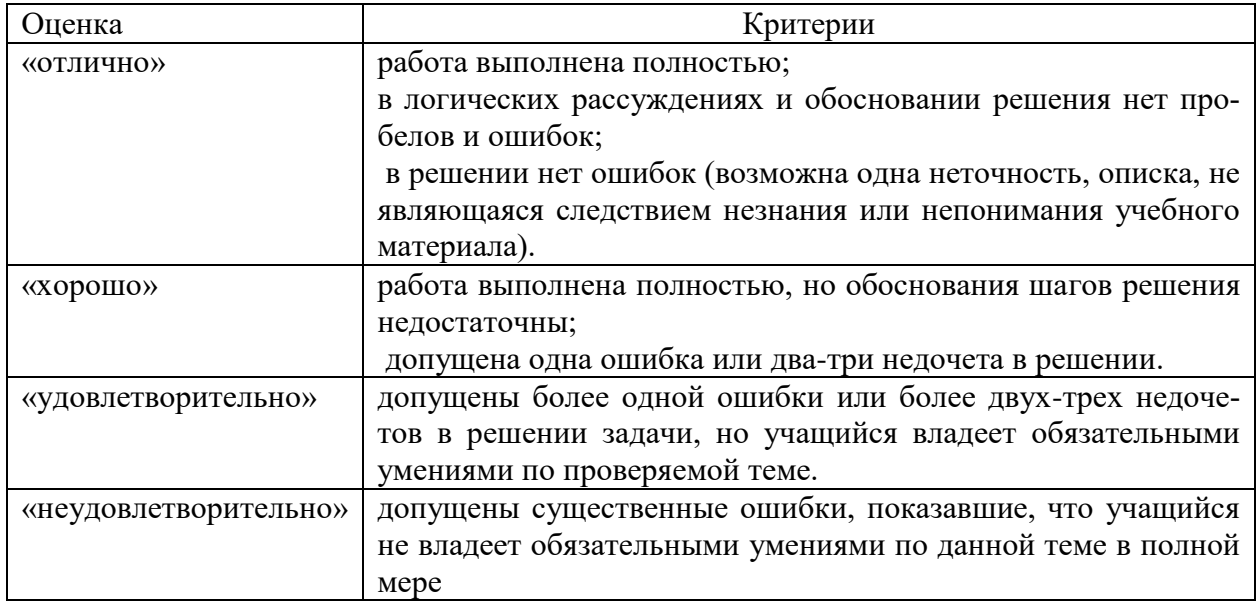

# **Критерии оценивания знаний на экзамене**

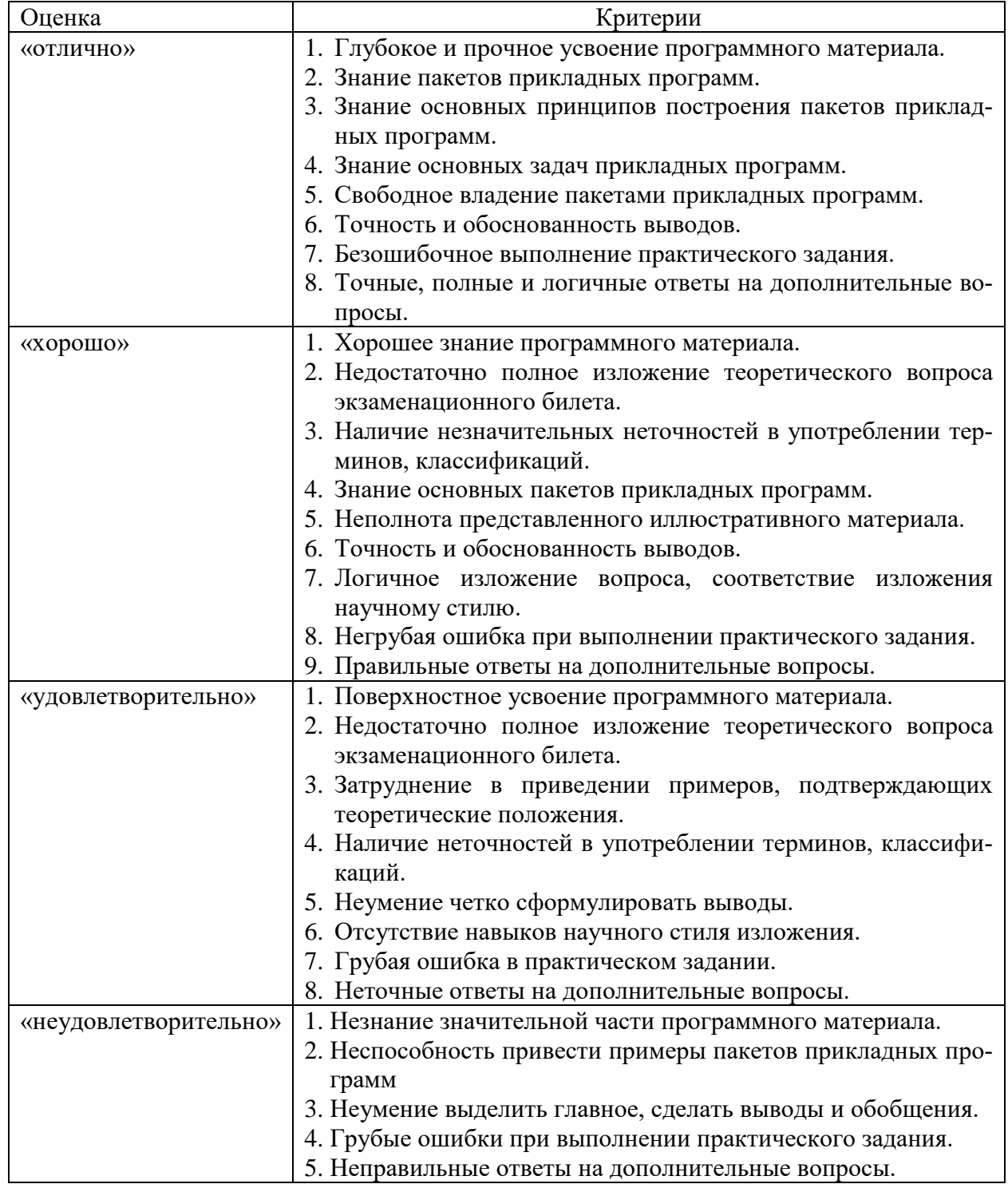